## **Ohjeet (vanha)**

**Näin ilmoitat tietoturvauhasta** G)

Jos havaitset ylläpitämässämme järjestelmässä tietoturvauhan, tee näin:

- 1. Lähetä sähköpostiviesti osoitteeseen [finna-posti@helsinki.fi](mailto:finna-posti@helsinki.fi).
- 2. Kirjoita viestin aihekenttään "Luottamuksellinen viesti". Jos kyseessä on erityisen kiireellinen asia, kirjoita aihekenttään "Luottamuksellinen viesti, KORKEA".
- 3. Jätä itse viesti tyhjäksi, äläkä kirjoita siihen mitään luottamuksellisia tietoja. Finnan asiantuntija vastaa viestiisi ja aloittaa suojatun viestiketjun luottamuksellisten tietojen välittämistä varten.

Tietoturvauhka voi liittyä esimerkiksi ylläpitämäämme järjestelmään, taustajärjestelmään tai järjestelmissä ylläpidettäviin henkilötietoihin.

Finto-palvelu palvelee kolmea eri käyttäjäryhmää:

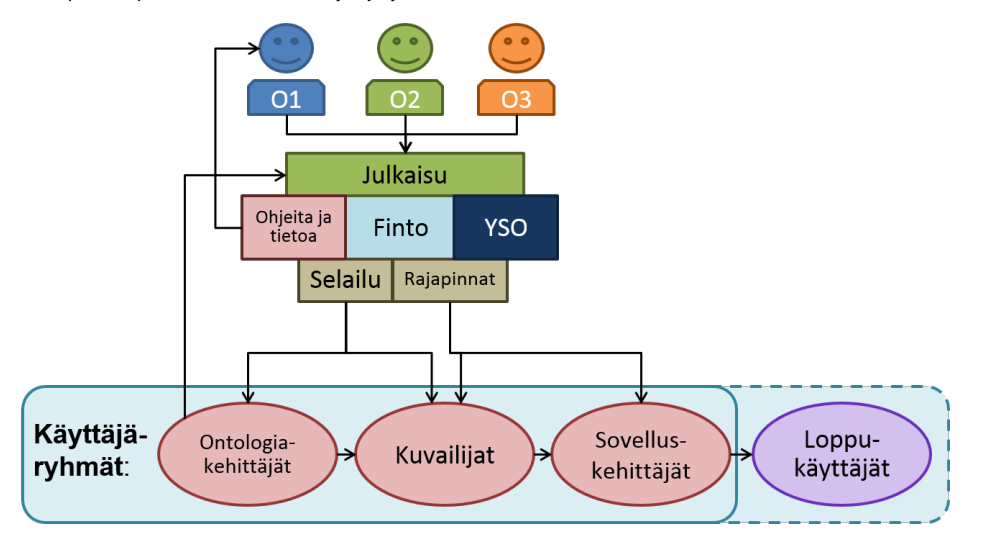

Sanastojen ja ontologioiden kehittäjät käyttävät Finto-palvelua julkaisuun ja selailuun. Kuvailijat käyttävät Finton selailuominaisuutta, mutta tekevät tyypillisesti suurimman osan työstään jollain kuvailukäyttöliittymällä, joka on käyttää Fintoa rajapinnan kautta. Sovelluskehittäjät käyttävät Finton rajapintoja ja kuvailijoiden tekemää metadataa kehittämään sovelluksia loppukäyttäjille.

Alle on kerätty ohjeita eri käyttäjäryhmille.

## Yleiset ohjeet

[Yleistietoa ontologioista](#) (Linkki johtaa toiseen wikiin)

[Ontologiatyön keskeisiä käsitteitä](#)

## Sanasto- ja ontologiakehittäjille

[Oman sanaston julkaisu Finto.fi:ssä](https://www.kiwi.fi/pages/viewpage.action?pageId=42829393)

[TopBraid Composer -editori](#) (Linkki johtaa toiseen wikiin)

## Sovelluskehittäjille

[Siirtyminen ONKI3:n rajapinnoista Finton käyttöön](https://www.kiwi.fi/pages/viewpage.action?pageId=42829356)